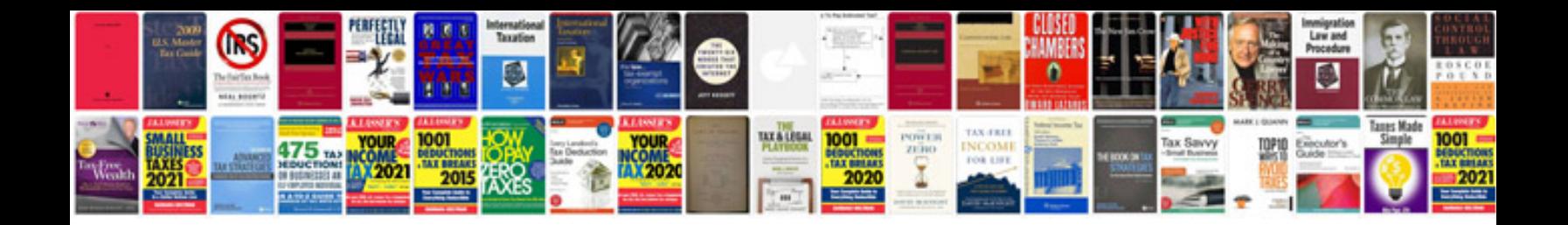

**Document management system database schema**

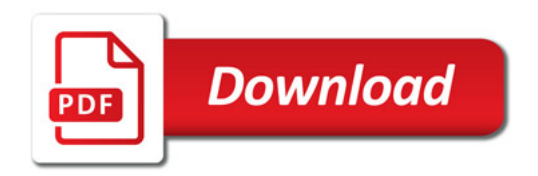

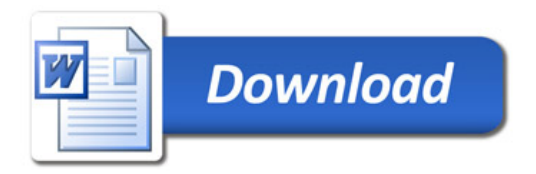